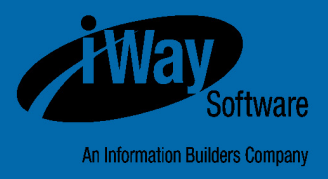

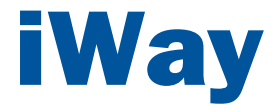

## iWay Big Data Integrator New Features Bulletin and Release Notes

Version 1.5.1

DN3502232.0517

Active Technologies, EDA, EDA/SQL, FIDEL, FOCUS, Information Builders, the Information Builders logo, iWay, iWay Software, Parlay, PC/FOCUS, RStat, Table Talk, Web390, WebFOCUS, WebFOCUS Active Technologies, and WebFOCUS Magnify are registered trademarks, and DataMigrator and Hyperstage are trademarks of Information Builders, Inc.

Adobe, the Adobe logo, Acrobat, Adobe Reader, Flash, Adobe Flash Builder, Flex, and PostScript are either registered trademarks or trademarks of Adobe Systems Incorporated in the United States and/or other countries.

Due to the nature of this material, this document refers to numerous hardware and software products by their trademarks. In most, if not all cases, these designations are claimed as trademarks or registered trademarks by their respective companies. It is not this publisher's intent to use any of these names generically. The reader is therefore cautioned to investigate all claimed trademark rights before using any of these names other than to refer to the product described.

Copyright © 2017, by Information Builders, Inc. and iWay Software. All rights reserved. Patent Pending. This manual, or parts thereof, may not be reproduced in any form without the written permission of Information Builders, Inc.

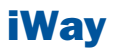

# **Contents**

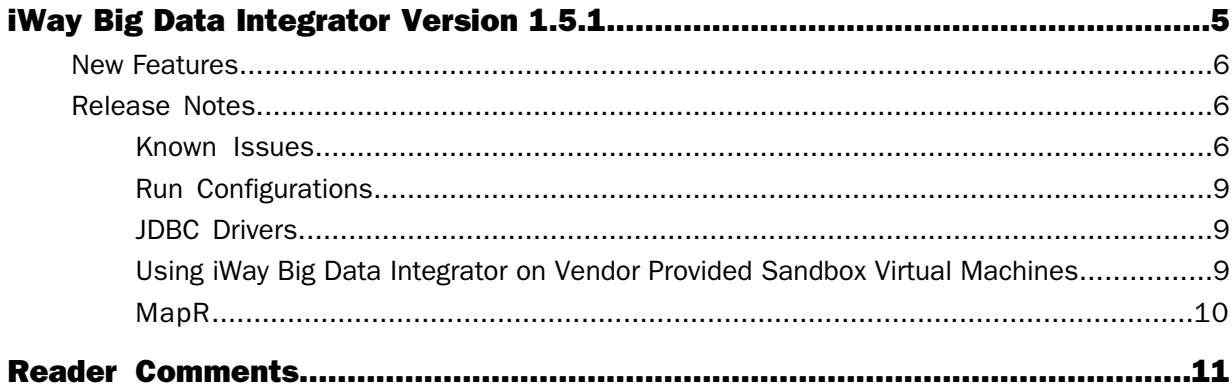

### <span id="page-4-0"></span>iWay Big Data Integrator Version 1.5.1

This document describes new features<br>and provides release notes for iWay Big Data Integrator (iBDI) version 1.5.1. It is intended for all levels of users, including system integrators, application developers, and administrators.

- $\blacksquare$ [New Features](#page-5-0)
- $\Box$ [Release Notes](#page-5-1)

#### <span id="page-5-0"></span>New Features

This section provides a summary of the new features for iWay Big Data Integrator (iBDI) version 1.5.1.

**G** Smaller Cluster Sizes (BDI-504)

iBDI can now run in smaller cluster sizes.

#### **Non-Pipeline Objects (BDI-513)**

Non-pipeline objects can now specify host name and port values.

### <span id="page-5-1"></span>Release Notes

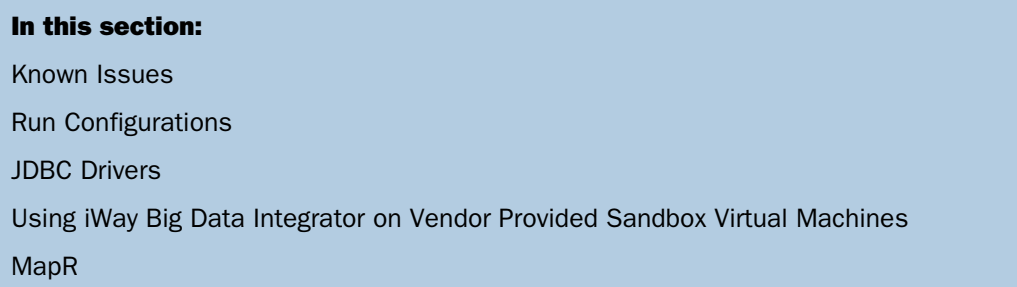

<span id="page-5-2"></span>This section provides release notes for iWay Big Data Integrator (iBDI) version 1.5.1.

#### Known Issues

The following table lists and describes known issues for iWay Big Data Integrator (iBDI) version 1.5.1.

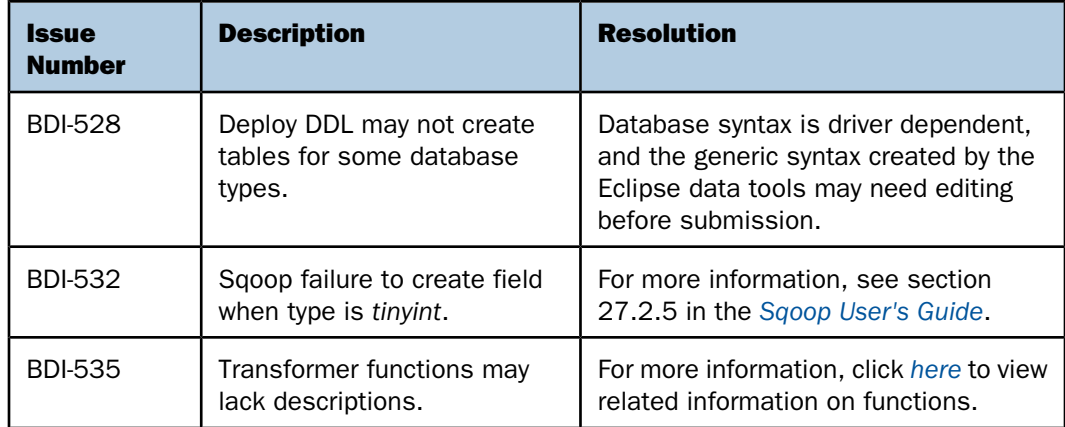

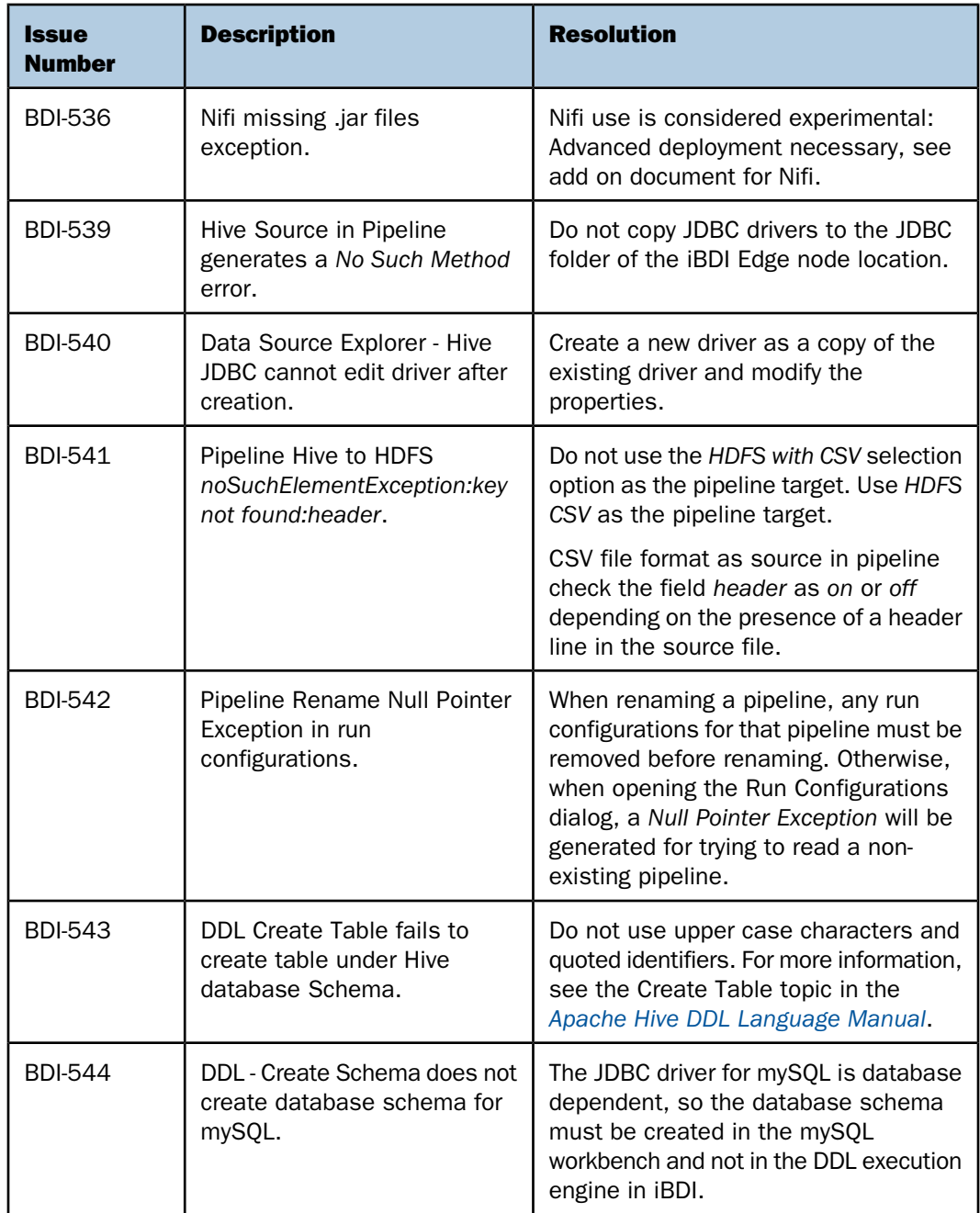

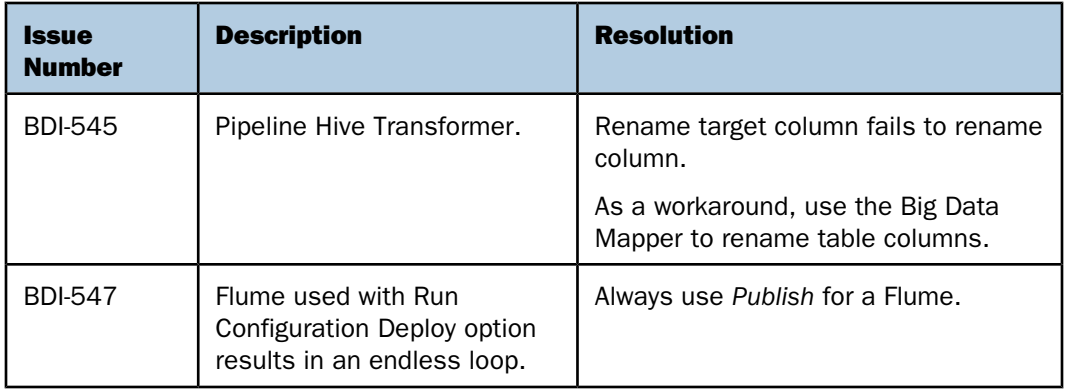

The following table lists and describes known issues that are related to Virtual Machines when using iWay Big Data Integrator (iBDI) version 1.5.1.

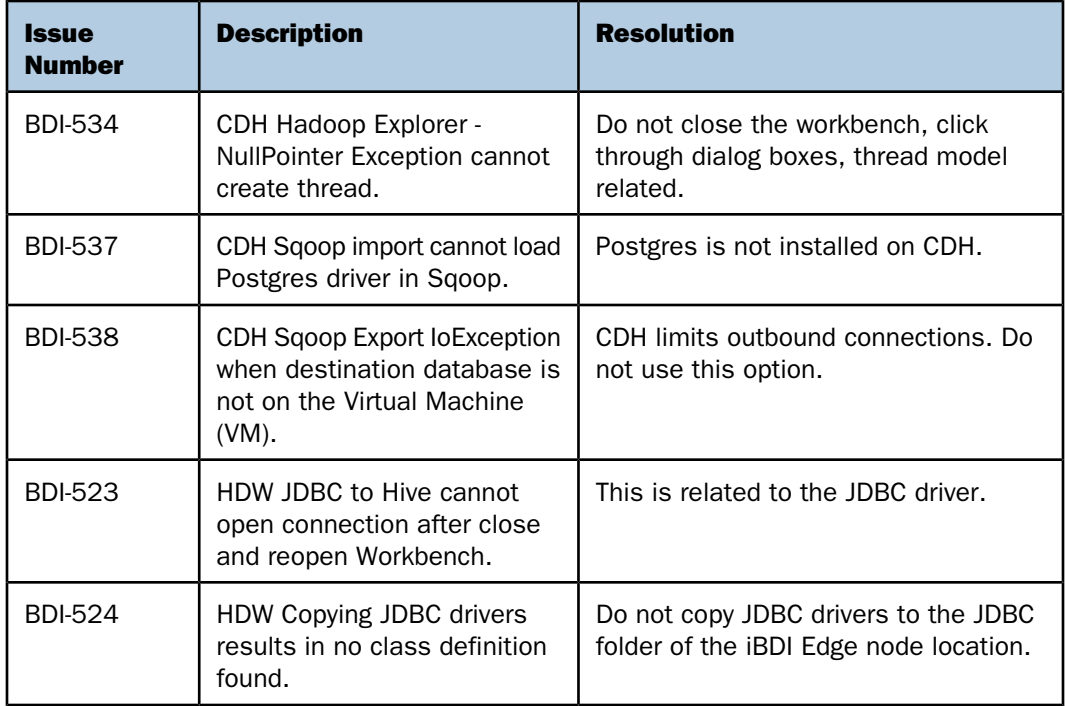

Note: In this table:

- CDH Cloudera
- □ HDW HortonWorks

#### <span id="page-8-0"></span>Run Configurations

The following types of run configurations are available:

- $\Box$  iWay Big Data Deploy
- $\Box$  iWay Big Data Pipeline
- IWay Big Data Publish

The Pipeline run configuration is for all pipelines. You can set the Deploy or Publish option for each pipeline inside the configuration.

The non-Pipeline objects have explicit Deploy or Publish configurations.

The Deploy run configuration uploads the objects to the Edge node and runs the configuration immediately, returning the results to the console in the iBDI workbench. Use Deploy when running simple objects with smaller amounts of data that can be run in the iBDI console

The Publish run configuration uploads the objects to the Edge node. A user logs in to the Edge node via SSH or another tool, navigates to the folder where the configuration is located, and runs the shell script that triggers the job. The Publish run configuration is mandatory for Flume, Kafka, Kafka Direct, and Stream. It is recommended when using HDFS with large results.

<span id="page-8-1"></span>**Warning:** Do not use the Deploy run configuration with Flume. For more information, see BDI 547.

#### JDBC Drivers

<span id="page-8-2"></span>iBDI does not ship with JDBC drivers, these must be obtained from the relevant JDBC vendor, Cloudera has a JDBC driver, Simba has a JDBC driver for Hive, and some open source drivers can be found via a web search. Some open source drives have an issue that tables marked read only will not be opened. For more information, review the driver vendor documentation for a solution.

#### Using iWay Big Data Integrator on Vendor Provided Sandbox Virtual **Machines**

iWay Big Data Integrator (iBDI) version 1.5.1 supports the following versions of common Hadoop software:

- □ Saoop version 1.4.6
- **Filtume version 1.6.0**
- $\Box$  Spark version 1.6.0
- $\Box$  Kafka version 2.10 8.2.1

iBDI Client requires Java version 8 to support the Pipeline and Transformer features.

iBDI is designed to run on Hadoop Clusters, not single node machines. However, running in a small Virtual Machine (VM) footprint is possible by adhering to the following guidelines:

Please check the terms of service (TOS) of the VM vendor to see if installing third-party software is permitted. Most do not permit this without explicit permission. Installing other software or modifying the VM can violate the terms with the vendor. Check before you install.

The sandbox VMs (Cloudera, HortonWorks) have statically assigned host names and will reshuffle assigned IP addresses to match their internal configuration. If these are tampered with, then the sandbox will usually not run. Check the vendor of the VM hostware (Oracle VirtualBox, VMware, or other) on their networking rules. The usual network setup for a sandbox VM will have one network port as a Network Address Translation (NAT) port, and you define a second port as host only. The iBDI communication between the local computer and the VM is through the host only port. The VMs usually have restrictions on outbound communication, so these modes should be sufficient.

Assign sufficient memory to the VM. 8GB of memory is the smallest configuration possible under most circumstances. However, 10GB, 12GB, or higher provides better results.

Cloudera Sandbox does not have Java version 8 pre-installed. If you intend to install iBDI on the Cloudera VM, then Java version 8 must be installed. Cloudera Sandbox does not have Kafka pre-installed. If you intend to test Kafka, then you will need to install Kafka. The default implementation of Spark does not have a Hive configuration, and the Spark memory defaults must be adjusted. Install iBDI on the image and run the product from the image. Doing so may void your Cloudera terms of service.

HortonWorks Sandbox runs inside a Docker image. The usual SSH port number 22 opens the Docker image, and port 2222 opens the actual sandbox. Before using SSH, you must set the password through the Hortonworks console or web console. If you are using a database such as mySQL, then you must allow Docker to open the default mySQL port number 3306 (or other database port numbers). There may also be permission issues if using mySQL or other databases on the local machine. Changing these options may void your HortonWorks terms of service. Install iBDI on your local machine and communicate with Hortonworks through the network address and IP port.

#### <span id="page-9-0"></span>MapR

MapR is not supported with iBDI at this time.

### <span id="page-10-0"></span>Reader Comments

In an ongoing effort to produce effective documentation, the Technical Content Management staff at Information Builders welcomes any opinion you can offer regarding this manual.

Please share your suggestions for improving this publication and alert us to corrections. Identify specific pages where applicable. You can contact us through the following methods:

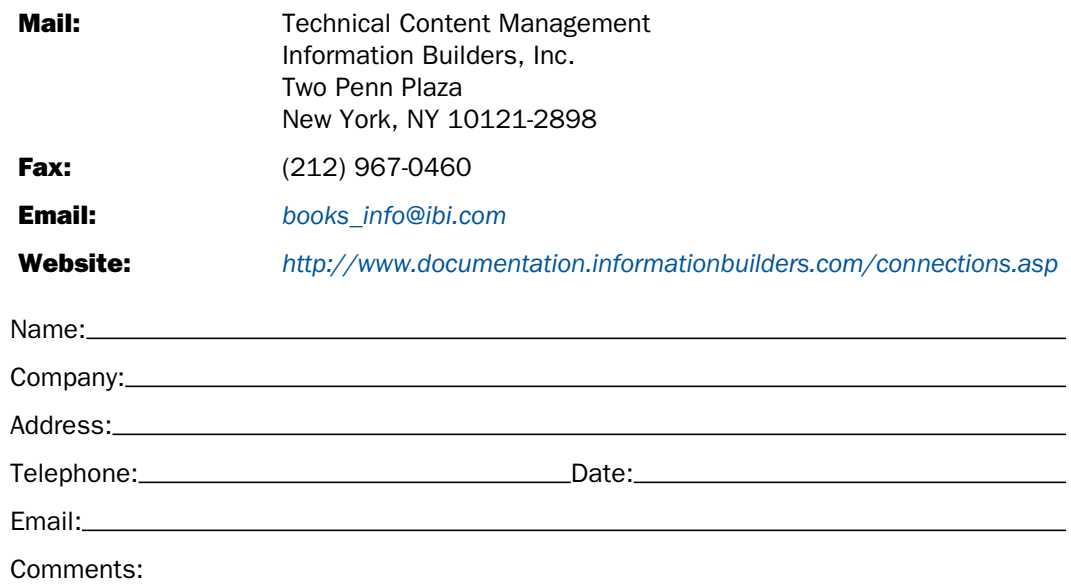

#### Information Builders, Two Penn Plaza, New York, NY 10121-2898 (212) 736-4433

Reader Comments

Information Builders, Two Penn Plaza, New York, NY 10121-2898 (212) 736-4433<br>
Way Big Data Integrator New Features Bulletin and Release Notes DN3502232.0517

iWay Big Data Integrator New Features Bulletin and Release Notes Version 1.5.1